# ALL-IN-ONE BUSKNOTEN UNIGATE® IC IC

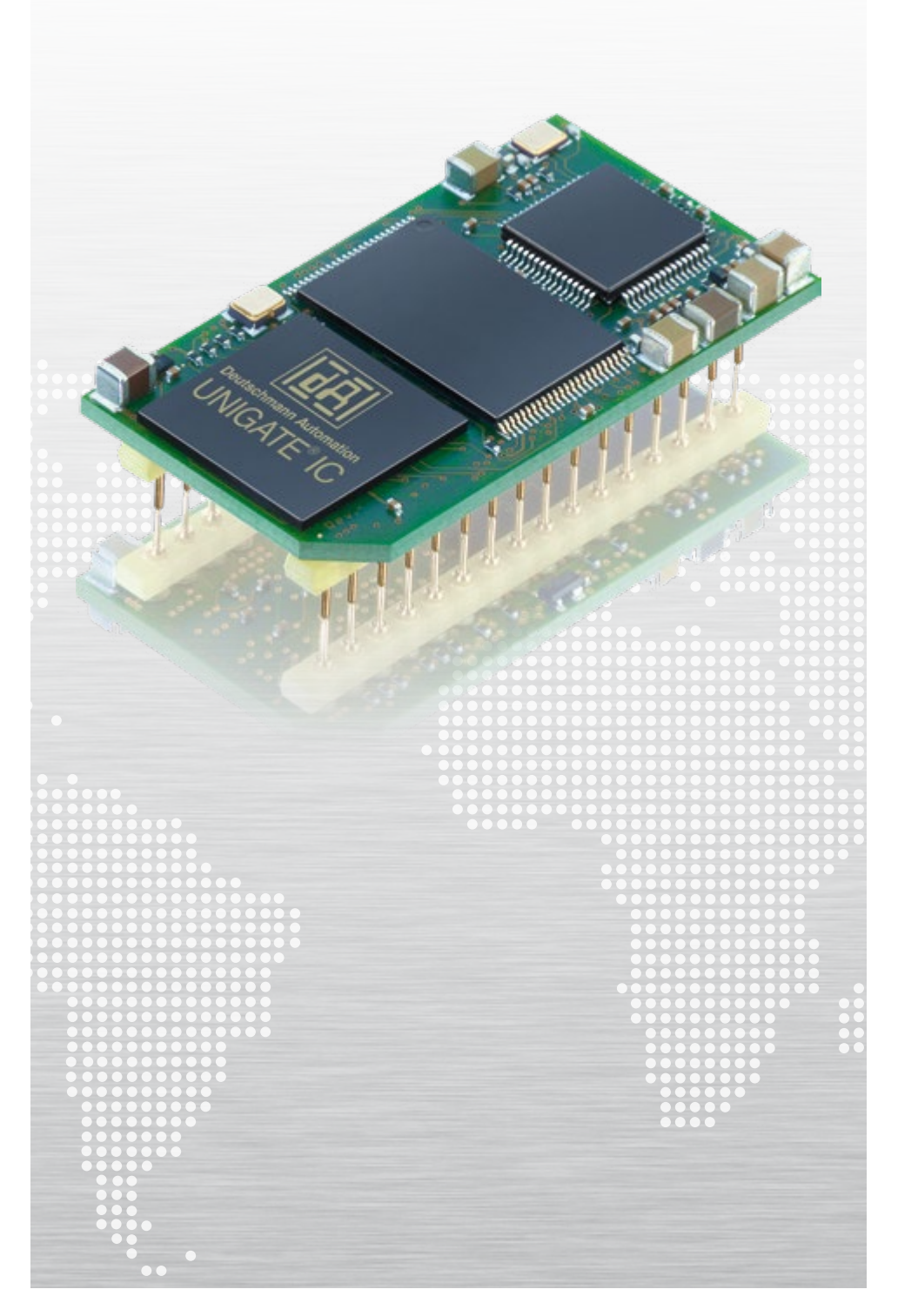

# INTEGRIEREN OHNE GROSSEN AUFWAND

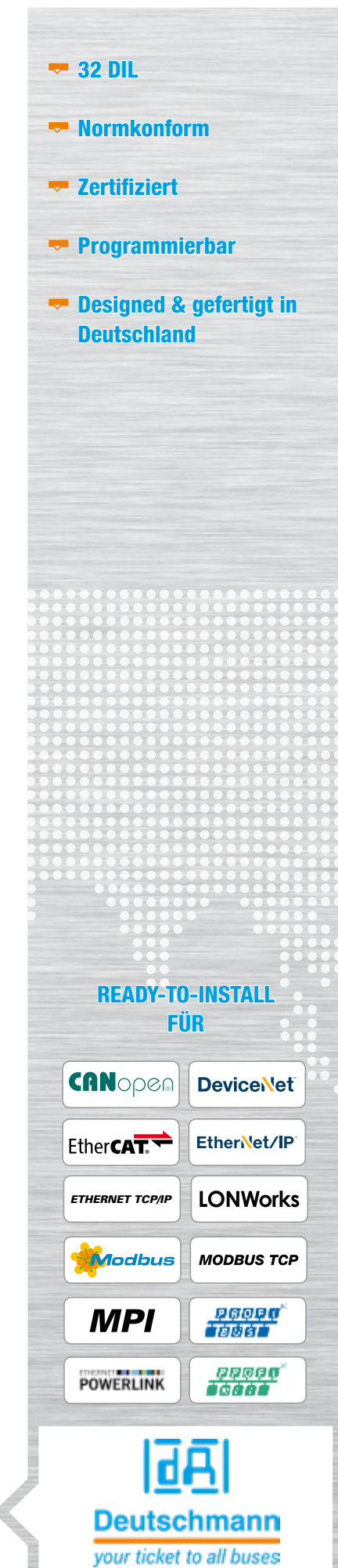

#### Vorteil Deutschmann – Ready-to-install

Das UNIGATE® IC ist ein einbaufertiger Feldbusbzw. Industrial-Ethernet Knoten, in DIL32 Bauform. Die im Vergleich zur Eigenentwicklung enorme Reduzierung des Entwicklungsaufwandes von bis 70-80% birgt einen entscheidenden Vorteil im Time-to-Market.

Auf einer Fläche von nur 45 x 25 mm enthält das Modul alle notwendigen Bauteile wie Mikrocontroller, Flash, RAM, Ethernet-Switch oder Feldbus-ASIC sowie Optokoppler und Bustreiber. Es kann an den Mikrocontroller des Endgerätes angebunden, oder ,Stand-Alone' betrieben werden.

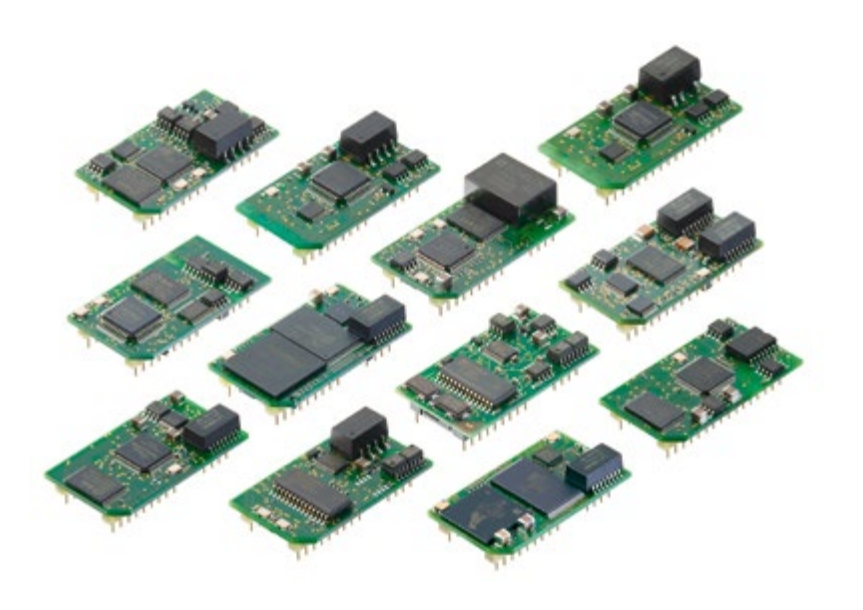

Die Hardware-Entwicklung reduziert sich auf die Integration des IC-Sockels und Busspezifischen Steckverbinder.

- Einfache Integration in Ihre Elektronik
- Anpassung der Endgerätefirmware entfällt
- Alle aktiven Komponenten sind enthalten, ausser IC-PN 2Port
- Integrierte Potentialtrennung zum FB interface
- Abdeckung der wichtigsten Feldbusse und Industrial Ethernet Protokolle mit einer Entwicklung

#### Ready-to-install Hardwareübersicht

Mit dem kostenlosen PC-Tool "Protocol Developer" wird dieses Script erstellt und optimal auf das Endprodukt und die Anforderungen des Busses angepasst.

- 70 bis 80 % reduzierter Entwicklungsaufwand
- $\blacktriangleright$  Time-to-Market Gewinn
- Baugruppe besteht aus Standardkomponenten
- Anbindung an den Host-Prozessor über UART-Schnittstelle
- Erweiterbar über die synchron serielle Schnittstelle z. B. für
	- 'Stand-Alone'-Betrieb (prozessorlose Applikationen)
	- Schieberegisteranschluss (z. B. Ansteuerung von LEDs, Einle sen von Schalterstellungen)
	- Analog/Digital-Wandler (z. B. Analogsensor, 4-20mA Strom schnittstelle)

#### UNIGATE® IC – Integrieren ohne grossen Aufwand

Das Modul wickelt den gesamten Bus- bzw. Ethernet-Datenverkehr ab und entlastet den Endgeräteprozessor somit von diesem nicht unerheblichen Aufwand. Das Protokoll des Endgeräts wird mit einem Script umgesetzt.

Arbeitet ihr Host mit einem Standardprotokoll wie z.B. Modbus? Dann ist es noch einfacher, denn der Protocol Developer hat die Protokolle Modbus RTU/ASCII als Master oder Slave, ebenso ist das Protokoll 3964(R) mit dem kompletten Handshake und DLE Verdopplung in einem einfachen Scriptbefehl bereits enthalten. Änderungen an der Firmware des Endgerätes sind nicht notwendig.

Die Hard- und Softwareschnittstellen der Deutschmann UNIGATE® IC Serie sind standardisiert und funktional gleich. Ein Garant für die Austauschbarkeit zwischen den verschiedenen Busausführungen.

#### Design-In

Deutschmann bietet UNIGATE® IC Varianten auch als Design-In an. Design-In erlaubt dem Kunden das Design des Moduls an seine Wünsche anzupassen und für das eigene System zu optimieren. Sie nutzen die von uns gepflegte und stets weiterentwickelte Firmware.

Das Deutschmann UNIGATE® IC ist besonders gut für den Einsatz mit Endgeräten aus der Automatisierungstechnik geeignet. Dabei ist es gleich ob es sich um eine komplexe Steuerung oder einen einfachen Aktor oder Sensor handelt.

Aber auch Steuerungskomponenten - außerhalb der klassischen Automatisierungstechnik - können mit dem UNIGATE® IC an die Feldbuswelt oder an die Ethernet-basierten Busse angebunden werden.

#### Einsatz

#### Funktionsumfang

Das Deutschmann UNIGATE® IC stellt eine vollwertige Feldbus- bzw. Industrial Ethernet Schnittstelle (Slave) bereit. Zum Funktionsumfang der Ethernet-basierten Modelle gehören auch ein FTP- und ein Web-Server.

#### **Vorteil**

Ein entscheidender Vorteil der UNIGATE® IC-Serie ist die Scriptfähigkeit. Hierdurch entfallen jegliche Änderungen an der Endgeräte-Firmware. Die Flexibilität der Scriptsprache gibt dem Anwender alle Freiheiten und Möglichkeiten; von einer einfachen transparenten Datenübertragung über die Erstellung komplexer Protokolle bis hin zur Aufbereitung von Daten. Standardprotokolle wie Modbus RTU (Master/Slave), Modbus ASCII sind als fertige Scriptbefehle hinterlegt.

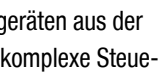

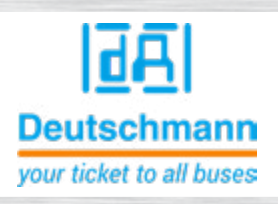

**Einsatzbeispiel** 

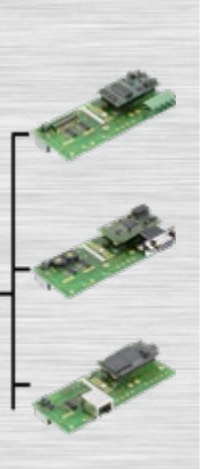

Beispiel einer kundenspezifischen Platine. Diese Platine kann für unterschiedliche Feldbusse

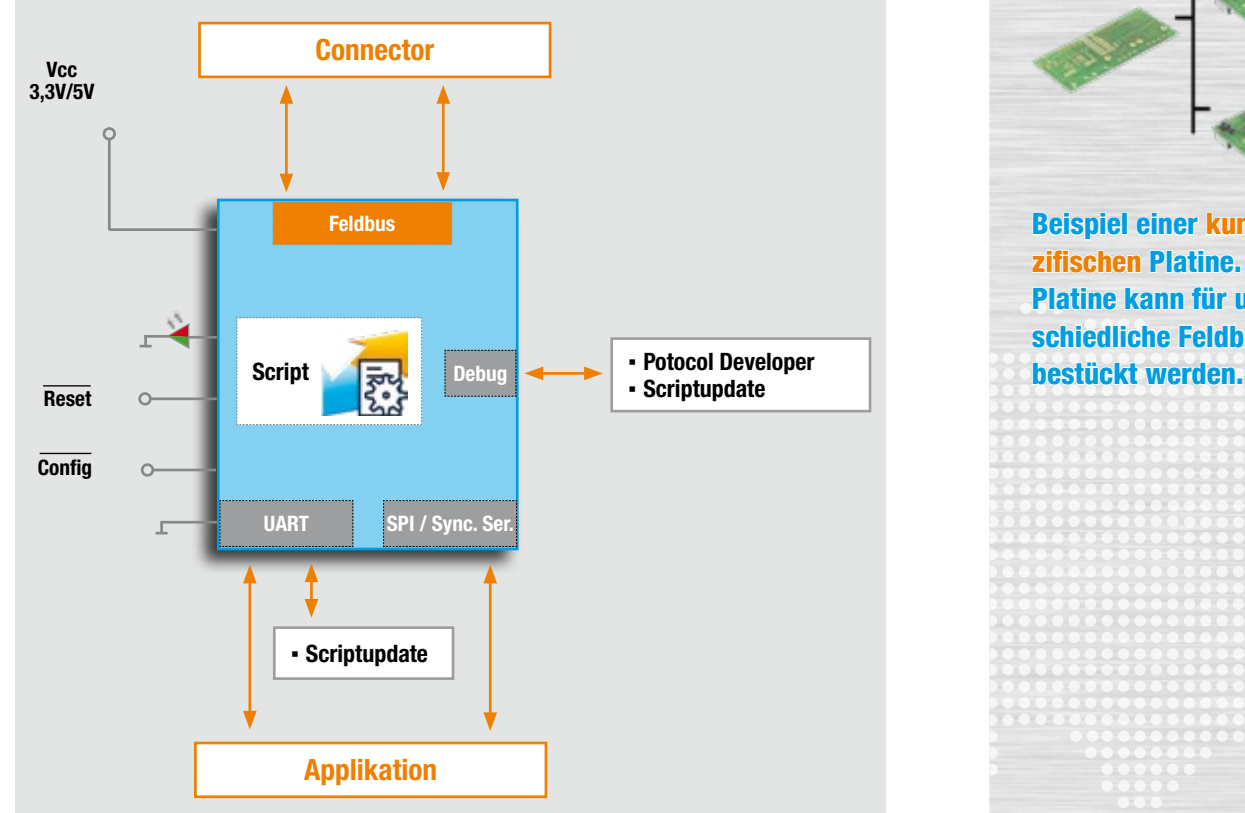

Der Anschluss an prozessorlose Endgeräte kann über die getaktete Schieberegister-Schnittstelle (Synchron-Serielle Schnittstelle/SPI) erfolgen. Sie ermöglicht die Erweiterung des IC um digitale und analoge Ein- und Ausgänge durch den Anschluss von Schieberegistern, DA-oder AD-Wandlern. So können LEDs angesteuert, Schalterstellungen abgefragt oder analoge Signale eingelesen oder ausgegeben werden. Die maximale Eingangs- und Ausgangsregisterbreite beträgt je 256 Bit.

#### Deutschmann Scriptsprache

#### Stand-Alone-Betrieb

#### Prozessor-Anbindung

Beim Einsatz in Systemen mit eigenem Mikroprozessor wird das UNIGATE® IC über eine UART-Schnittstelle mit dem Prozessor des Endproduktes verbunden. Die Kommunikation zwischen dem Geräteprozessor und dem UNIGATE® IC wird durch das Script gesteuert. Mit der Script-Technik lassen sich sowohl komplexe Protokolle nachbilden, als auch Daten zwischenspeichern und weiterverarbeiten. Der entscheidende Vorteil: Die Firmware des Endgerätes muss nicht angetastet werden!

#### **Debugschnittstelle**

Die Debug-Schnittstelle des UNIGATE® IC kann zum Test eines Scripts, oder für Diagnosezwecke genutzt werden.

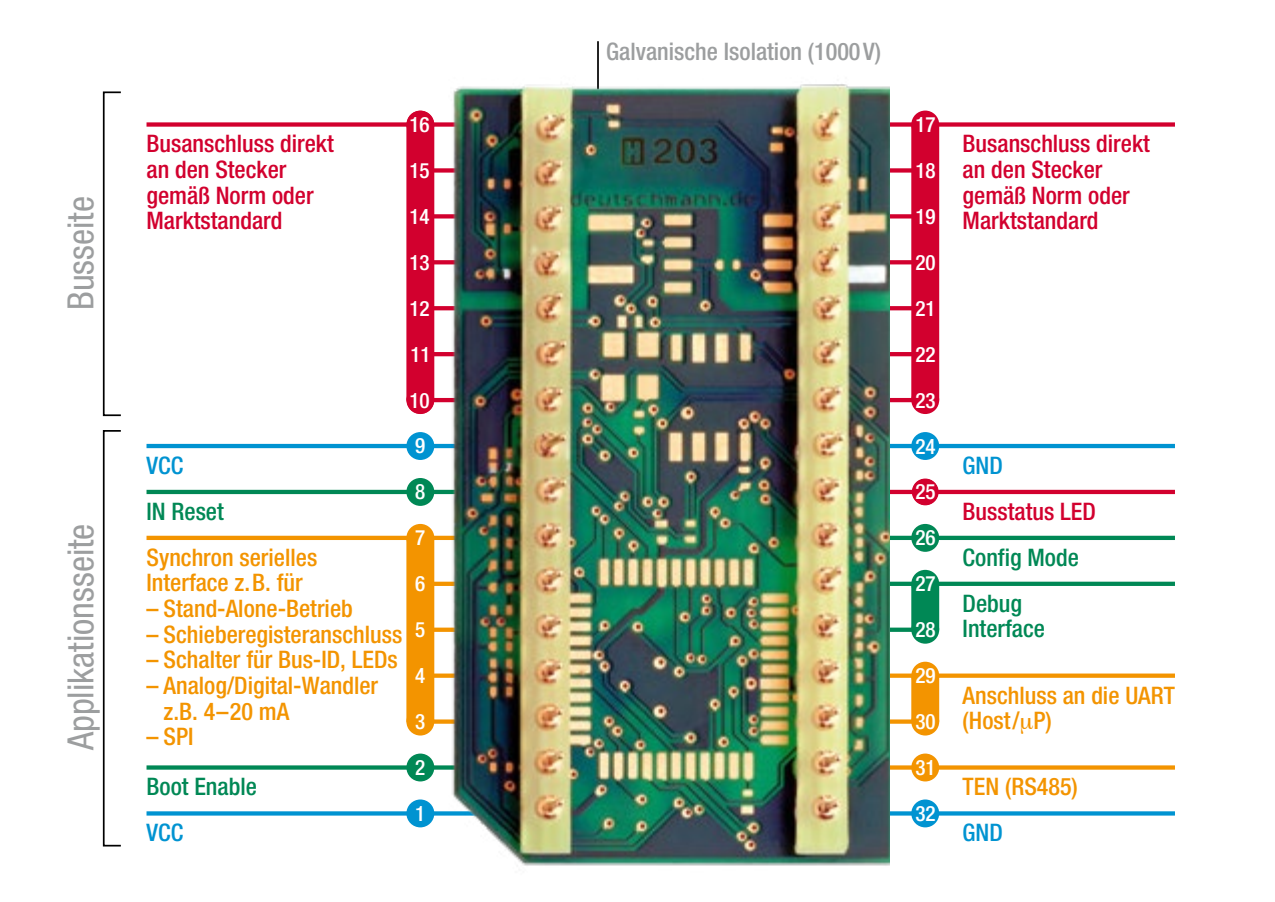

## **Hardwareübersicht National Expansion and Algebraries and Algebraries and Algebraries and Protocol Developer**

### Das Herzstück der Deutschmann UNIGATE®/Gateway Serien

 $\blacktriangleright$  Komfortable Scriptbefehle

Großer Funktionsumfang

**Marktgängige Protokolle** sind als Scriptbefehl integriert

#### $\blacktriangleright$  Schnelle Einarbeitung

- Flexible Lösungen sind gefordert. Mit den üblichen Konfigurationstools für Protokollkonverter und Gateways müssen sich Anwender nach den Vorgaben des Herstellers richten.
- Um diesen Zustand zu ändern hat Deutschmann bereits 1999 eine eigene Scriptsprache entwickelt.
- Anwender müssen nur noch die Daten des Busses weiter verarbeiten und brauchen sich kaum um die Besonderheiten der Feldbusse zu kümmern.
- Der Protocol Developer unterstützt eine Vielzahl an Funktionen, um die empfangenen oder zu sendenden Daten in die richtige "Form" zu bringen. Mathematikoder Speicherbearbeitungs-Befehle sind wie aus anderen Programmiersprachen bekannt und für den Laien leicht verständlich implementiert.
- Auch die gut sortierte Auswahl an Beispielen ermöglicht dem Programmierneuling einen schnellen Einstieg in die Deutschmann Scriptsprache.
- Ein weiterer Clou an dieser Umgebung ist die im Protocol Developer enthaltene Debug-Funktionalität. Dabei stehen übliche Funktionen wie z.B. Einzelschritt, Betrieb und Stopp auf einem Breakpoint zur Verfügung.
- Sehr großen Wert wird auch auf Datensicherheit gelegt, für die man spezielle Fehlererkennungsroutinen auf Wunsch aktivieren kann.

#### Was ist überhaupt ein Script?

Ein Script ist eine Anreihung von Befehlen, die in der vorgegebenen Reihenfolge ausgeführt werden. Ein Befehl ist dabei immer eine kleine fest umrissene Aufgabe. Die Script-Sprache kennt auch Befehle, die den Programmfluss im Script kontrollieren. So kann man auch komplexere Abläufe aus diesen einfachen Befehlen zusammenbauen.

#### Befehlsgruppen in der Übersicht:

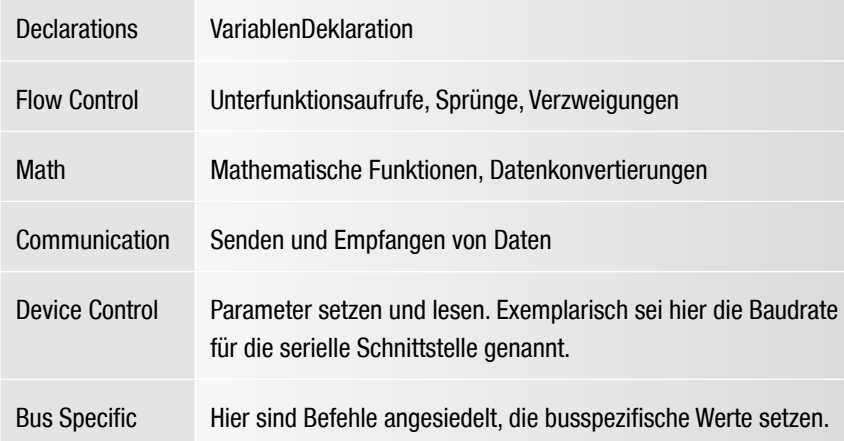

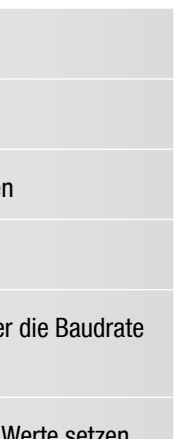

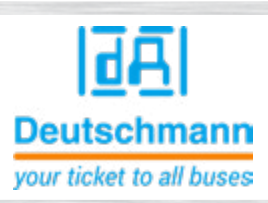

Mit der Script-Programmierung ist Ihnen eine flexible Möglichkeit gegeben, Ihre Kommunikationsaufgabe zu lösen. Auf beiden Seiten, also sowohl auf der RS-Seite als auch auf der Busseite, können Daten verarbeitet, konvertiert und angeordnet werden.

#### Das 1x1 des Protocol Developer

Bild 1 zeigt den Protocol Developer mit einem Beispiel-Script im Editorbereich und der links angrenzenden Baumansicht aller verfügbaren Befehle (Command-Tree). Er ist das Werkzeug zur einfachen Script-Erstellung für unsere Script Gateways; seine Bedienung ist genau darauf ausgerichtet.

Ergänzend zur Programmierung per Texteingabe bietet der Command-Tree die Möglichkeit der dialogbasierten Programmierung. Soweit für den entsprechenden Befehl definiert und notwendig, fragt ein Dialog die Befehlsparameter ab (Bild 2) und fügt den resultierenden Befehl in das Script ein.

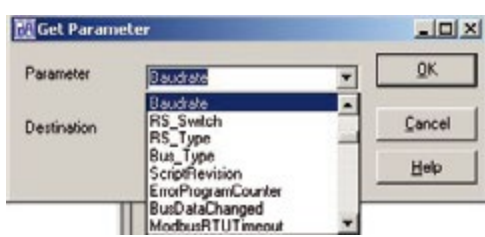

#### Kompilieren

Bevor ein Script in ein UNIGATE® geladen werden kann, muss es kompiliert werden. Der dabei entstehende Code ist sehr speichereffizient. Auch umfangreiche Scripte haben so bequem im internen Speicher des UNIGATE® Platz.

- $\blacktriangleright$  Breakpoints
- ▼ Single-Step
- Anzeige der Variablen und deren Werte
- **Fehleranzeige**
- zur Verfügung.

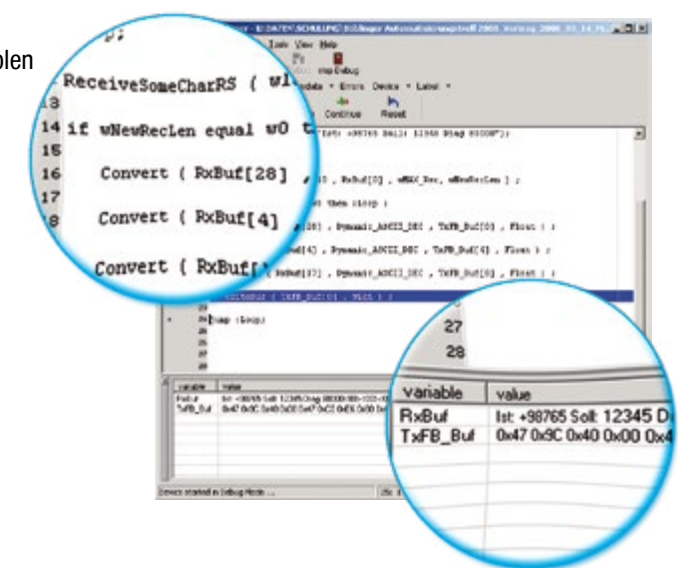

**Integrierte Debug** Umgebung

- **WA** Komfortabler Test des **Scriptes**
- Speichereffiziente Kompilierung des Scriptcodes
- Beispiele zu jedem **Scriptbefehl**
- Vorlage für jede **Busvariante**

**Workshops** 

Das Laden eines Scriptes in das Gerät kann direkt aus dem Protocol Developer erfolgen. Für die Serien-Programmierung steht auch ein Script-Download-Tool zur Verfügung.

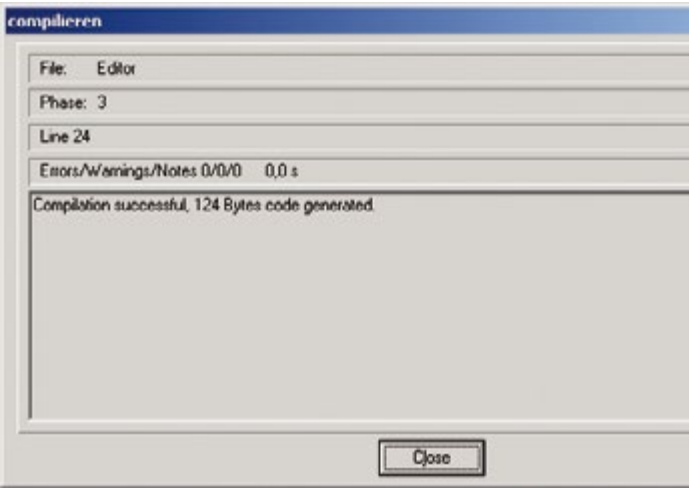

#### Die Menge der Aufgaben, die mit einem Script bearbeitet

werden können, ist schier unendlich. Es sind Scripte denkbar,

- die automatisch Daten eines Teilnehmers an der seriellen Schnittstelle ermitteln, diese aufbereiten und im Bus darstellen
- die nur dann Aktionen ausführen, wenn sich die Busdaten ändern
- die zeitgesteuerte Aktionen ausführen
- die Kommunikationszustände mitteilen
- die Daten zwischen 2 seriellen Teilnehmern (RS485) austauschen und den Zustand im Bus darstellen
- die Daten weiterverabeiten und/oder auswerten

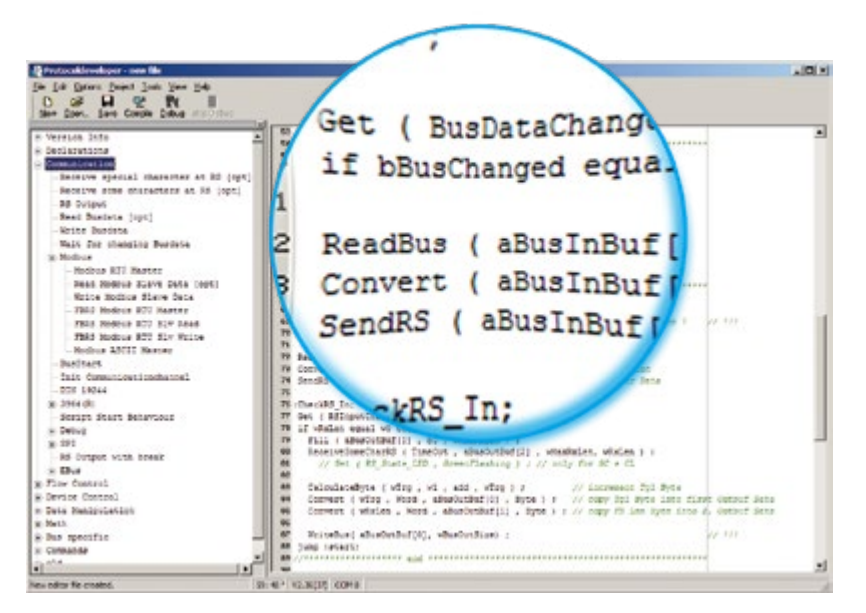

Bild 1: Beispiel-Script im Protocol Developer

Bild 2: Befehlsparameter

Bild 3: Kompilieren

#### Debuggen

Alle UNIGATE® Geräte verfügen über eine integrierte Debug-Schnittstelle. Eine spezielle Debug-Hardware wird nicht benötigt. Um auch umfangreiche Scripte schnell zu prüfen stehen Ihnen zum komfortablen Debuggen zahlreiche Funktionen wie

 Hotline per Telefon/ E-Mail

Bild 4: Debugfenster mit Variablen und deren Inhalt

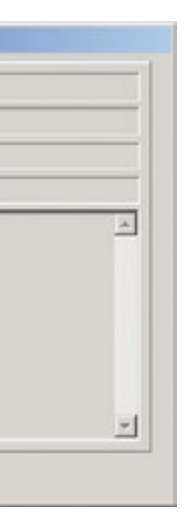

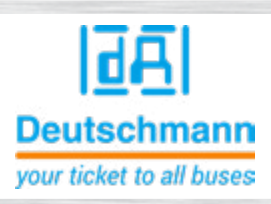

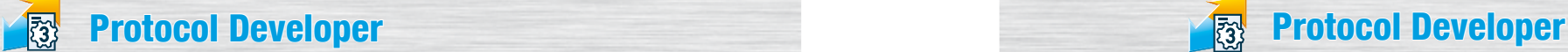

【翻 Protocol Developer **Protocol Developer** Protocol Developer

#### Support

Der Protocol Developer verfügt über eine kontext-sensitive Hilfefunktion, in der eine umfangreiche Beschreibung aller Scriptbefehle hinterlegt ist.

Vorlagen für verschiedene Aufgabenstellungen und Busvarianten können direkt übernommen und an die eigenen Bedürfnisse angepasst werden.

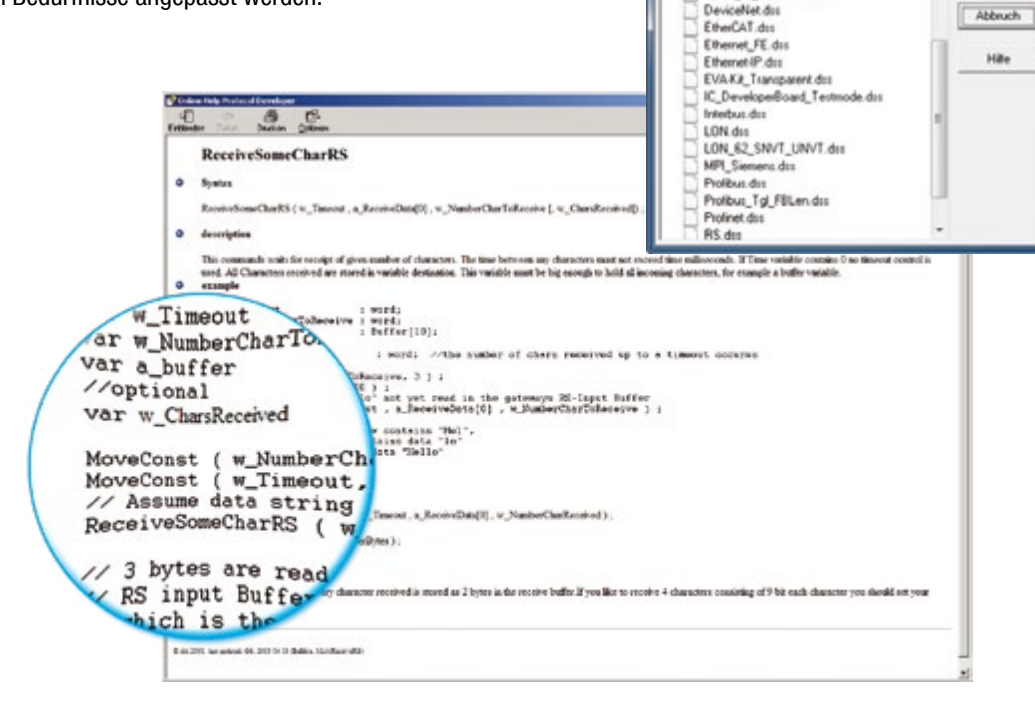

Für jeden Scriptbefehl ist im Lieferumfang des kostenlosen Protocol Developers auch ein kommentiertes Script Beispiel enthalten.

Weitere Unterstützung bietet neben unserer kostenfreien Hotline, auch unsere Web-Seite, auf der die aktuellsten Versionen der Handbücher und der Softwaretools kostenfrei verfügbar sind.

(www.deutschmann.de)

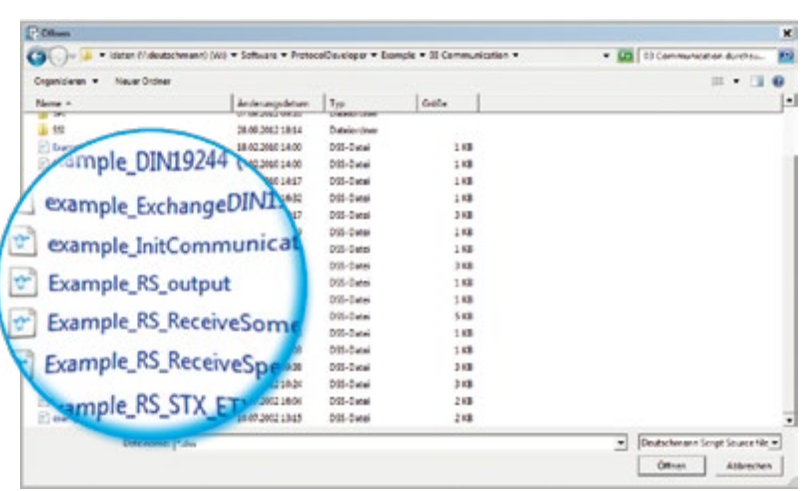

## UNIGATE® IC Developer-Board

Das Developer-Board wurde entwickelt, um die schnelle Implementierung des Deutschmann All-In-One Busknoten UNIGATE® IC in Ihre Elektronik zu gewährleisten. Dank der einheitlichen Schnittstelle unterstützt es alle UNIGATE® IC Modelle.

Die benötigte Betriebsspannung (je nach IC-Ausführung 5 Volt oder 3,3 Volt) ist einstellbar. Für die Verbindung eines PCs (mit der DEBUG-Schnittstelle) stehen sowohl eine RS232-als auch ein USB-Anschluss zur Auswahl.

- $\blacktriangleright$  Keine Änderung in der eigenen Firmware notwendig
- Flexible und leistungsstarke Scriptsprache; speziell für die Buskommunikation erstellt
- ▼ Einfach zu handhaben.
- Bei Bedarf kundenspezifische Befehle, z. B. wenn Funktionen fehlen oder eine Optimierung bei zeitkritischen Applikationen notwendig ist
- Scripte können Sie selbst erstellen oder als Dienstleistung von Deutschmann erstellen lassen
- Umfangreicher Support durch Hilfefunktion, Vorlagen, Beispiele, Hotline und Workshops
- Geräte können bereits werksseitig mit Ihrem Script versehen werden
- Scripte laufen auf der UNIGATE<sup>®</sup> CL, UNIGATE<sup>®</sup> IC und UNIGATE<sup>®</sup> FC Baureihe
- Einfache Adaption existierender Scripte für weitere Feldbusse bzw. Industrial Ethernet.

Bild 5: Auszug aus den Vorlagen aus den Vorlagen der anten der Entwicklung der Entwicklung aus den Vorlagen aus den Vorlagen anten der Konzipiert um eine einfache Master-Simulation zur Verfügung zu stellen.

> Die Applikationsanbindung erfolgt wahlweise über RS232, RS485, RS422, oder USB. Zum Testen der jeweiligen Busseite stehen die Busanschlüsse gemäß Norm oder Marktstandard zur Verfügung. Die Deutschmann Add-On-Pakete (Busmaster-Simulation) sind optional erhältlich. Mit der kostenfreien Deutschmann StarterKit-Software kann der Datenaustausch sowohl Applikations- als auch Bus-seitig getestet werden.

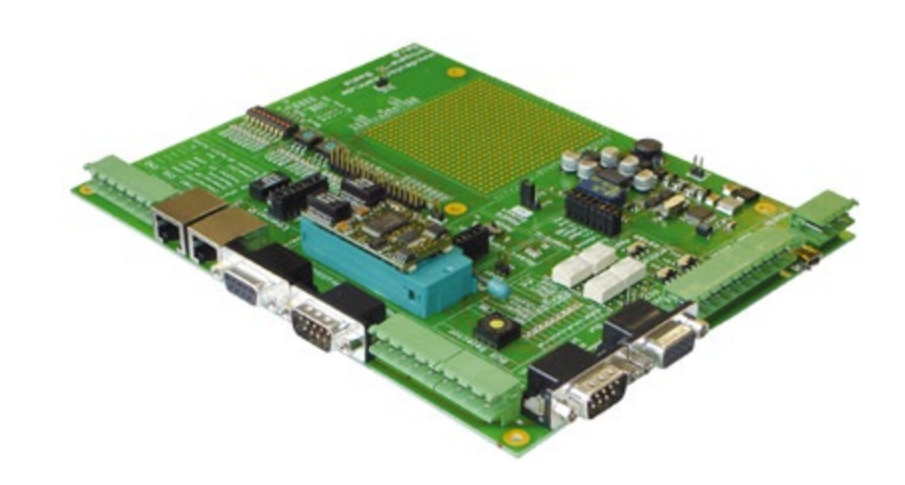

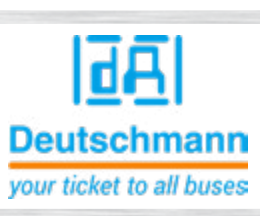

# Vorteil Deutschmann – Flexibilität

 Das Add-On ist schnell installiert und einfach zu handhaben.

 Die mitgelieferte PC-Software erlaubt es über ein serielles Fenster und ein Busfenster den Datenaustausch zu verfolgen.

 Busabhängig ist evtl. Fachliteratur enthalten.

 Statt dem Add-On können natürlich vorhandene Busmaster genutzt werden.

Bild 6: Onlinehilfe

#### **Beispielscripte**

Bild 7: Umfangreiche Bibliothek an Beispielscripten

 $00$ 

CANoperi/41.dts<br>COV4\_IC\_Testmode.dts

## Technische Übersicht

- $-MaBe: 25 \times 45$  mm (B  $\times$  H)
- Gewicht ca. 9 g
- $-32$  DIL
- Betriebstemperatur:  $-40^\circ$ C bis  $+85^\circ$ C. RJ45 Varianten: -25°C bis +85°C
- CE und busspezifische **Zertifizierungen**
- RoHS
- Reach

SNVTs insgesamt) Transceiver FTT-10A

LONWorks

› Komplette LONWorks Slave-Schnittstelle

› 78 kBit/s

› UART bis 625 kBaud › Feste Neuron ID

Bis 625 kBaud

Modbus RTU

› Potentialgetrennte RS-Schnittstelle (RS232/RS485/RS422)

› Umsetzung proprietärer/komplexer Protokolle

- 
- **Ethernet Powerlink-Adapter Funktion**
- Max. 1541 Bytes Eingangs- und 1541 Bytes Ausgangsdaten
- › Baudrate 100 Mbit
- Potentialgetrennte Ethernet Powerlink-Schnittstelle mit 2x RJ45-Anschluss
	- › IT-Funktion: Web-Server

Modbus ASCII (Master/Slave), 3964 (R) (z.B. für RK512)

Max. 1540 Bytes Eingangs- und 1540 Bytes Ausgangsdaten

Modbus TCP

› Komplette Modbus- TCP-Slave-Schnittstelle

› 10/100 Mbit/s › UART bis 625 kBaud

› IT-Funktionen: Web-Server, FTP-Server

MPI

- › Komplette MPI-Slave-Schnittstelle › Potentialgetrennte MPI-Schnittstelle › MPI-Master-Funktionalität
- Max. 255 Bytes Eingangs- und 255 Bytes Ausgangsdaten › UART bis 325 kBaud

## **Powerlink** verfügbar ab III/2018

+ RAM-Disk - RAW-mode

- › Unterstützt CANopen-Kommunikationsobjekte, PDO und SDO
- Generische FDS Datei

# › Max. 512 Byte Eingangs- und 512 Byte Ausgangsdaten (bis zu 62 In und Out › Umsetzung Standard Protokolle z.B. Modbus RTU (Master/Slave), 5V ◆ Art.-Nr. V3722 3,3V ◆ Art.-Nr. V3766 5V ◆ Art.-Nr. V3762 3,3V ◆ Art.-Nr. V3570 5V ◆ Art.-Nr. V3458 3,3V ◆ Art.-Nr. o.r 5V ◆ Art.-Nr. V3517 3,3V ◆ Art.-Nr. V3736

# lāĀl **Deutschmann** vour ticket to all buses **Allgemeine** technische Daten Serielle Schnittstellen 2x UART, 1 x SPI oder 1 x Schieberegister Baudraten: 110 Baud bis 625KBaud • Debugschnittstelle **- 16K Scriptspeicher**

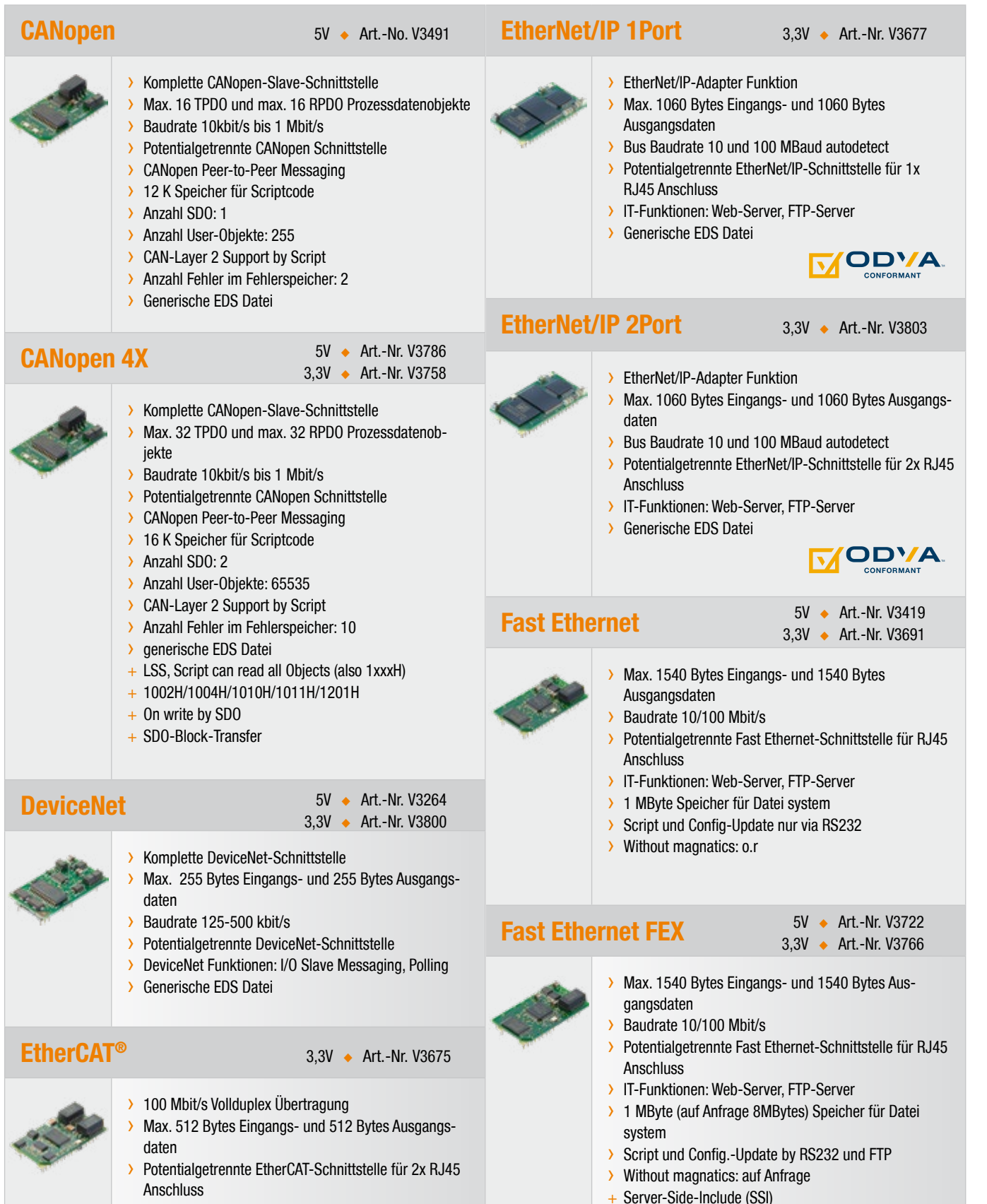

## Technische Übersicht

#### $\blacktriangleright$  Allgemeine technische Daten

- Serielle Schnittstellen 2x UART, 1 x SPI oder 1 x Schieberegister
- Baudraten: 110 Baud bis 625KBaud
- Debugschnittstelle
- **16K Scriptspeicher**
- $\blacksquare$  Maße: 25 x 45 mm (B x H)
- Gewicht ca. 9 g
- 32 DIL
- Betriebstemperatur:  $-40^\circ$ C bis  $+85^\circ$ C, RJ45 Varianten: -25°C bis +85°C
- CE und busspezifische **Zertifizierungen**
- RoHS
- Reach

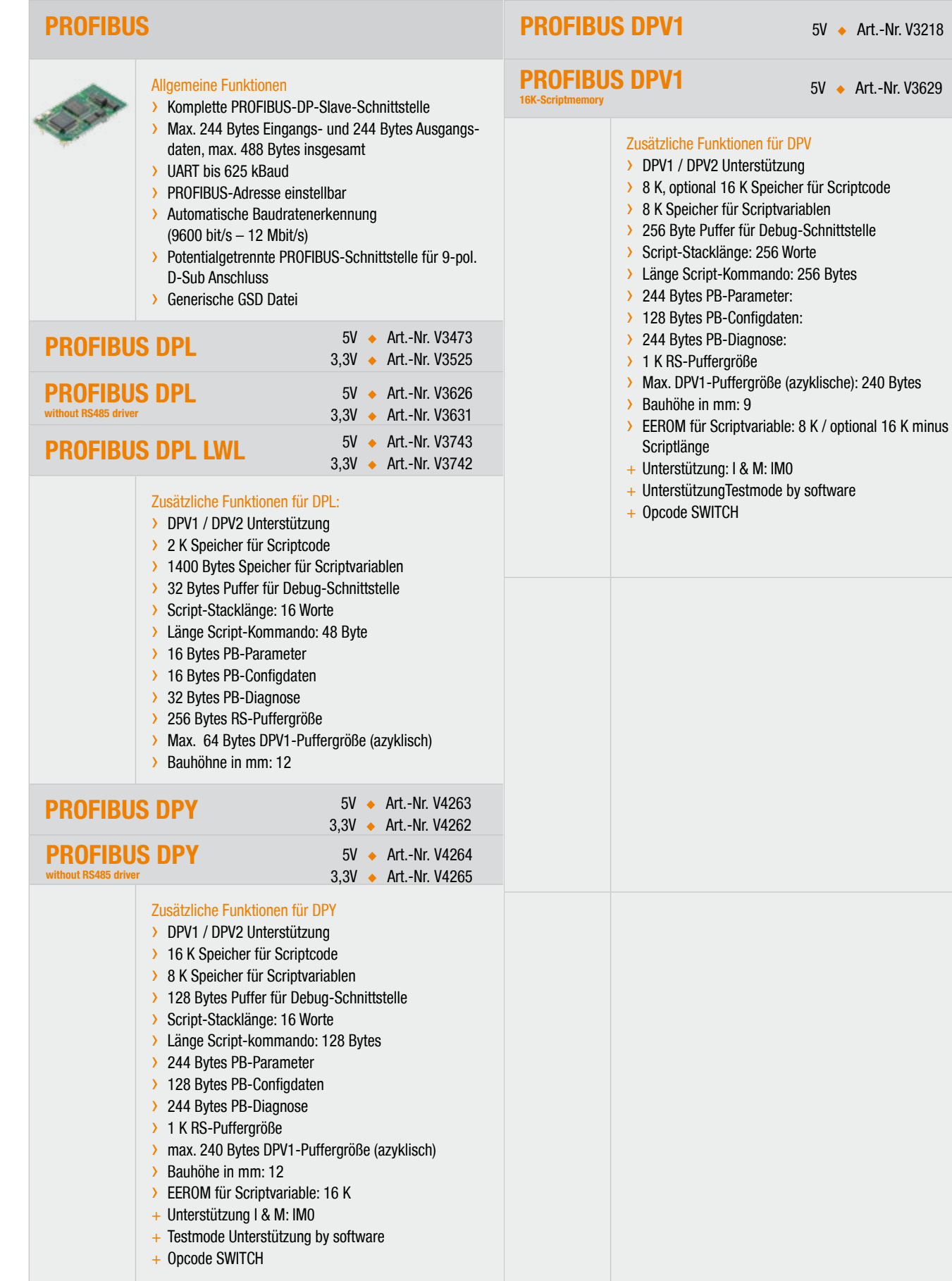

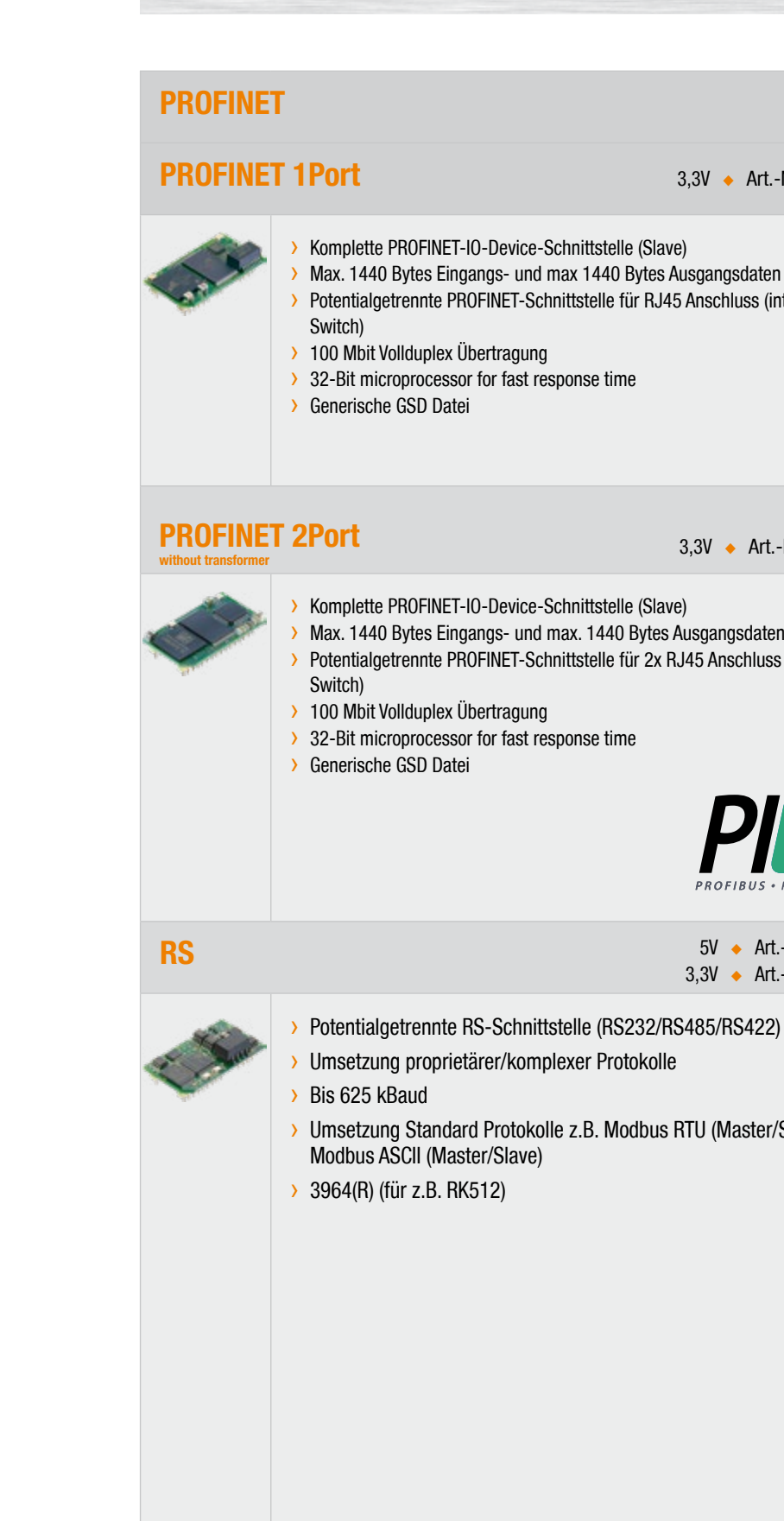

#### Art.-Nr. V3625

 $\textsf{lass}$  (integrierter

Art.-Nr. V3804

**hluss (integrierter** 

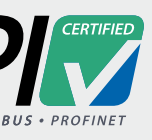

Art.-Nr. V3517 Art.-Nr. V3736

ster/Slave),

# 画 **Deutschmann** your ticket to all buses

## Deutschmann Produktpalette

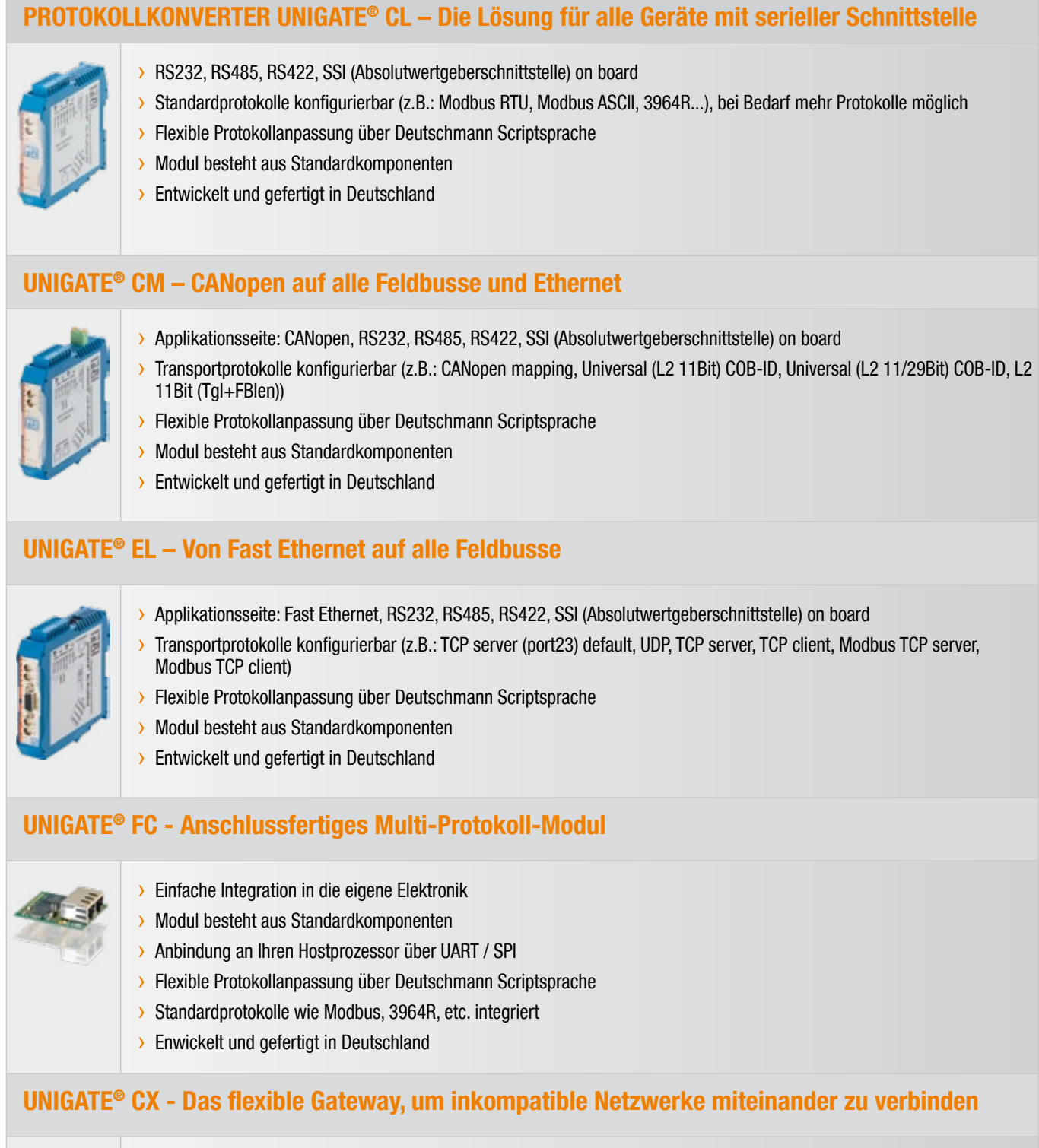

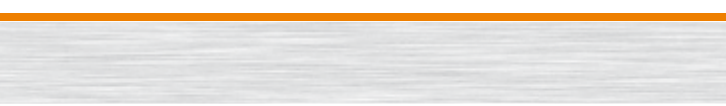

- › Derzeit ca. 120 Varianten erhältlich
- **Einfache Konfiguration**
- Weiter Spannungs- und Temperaturbereich
- Entwickelt und gefertigt in Deutschland

- › Applikationsseite: Fast Ethernet, RS232, RS485, RS422, SSI (Absolutwertgeberschnittstelle) on board
- › Transportprotokolle konfigurierbar (z.B.: TCP server (port23) default, UDP, TCP server, TCP client, Modbus TCP server,
- 8 I/O als Eingang oder Ausgang
- Verknüpfbar mit Konfigurationssoftware oder via Script › 24V / 0,7 mA (kurzfristig 1A) bei max. 3A für alle 8 Ausgänge
- 
- **Kurzschlussfest**
- › Entwickelt und gefertigt in Deutschland

- Diverse Geräte
- Logik Funktionalitäten
- › Dynamische Totzeitkompensation
- › Kurze, konstante Zykluszeiten und eine hohe Anzahl von Ausgängen › Entwickelt und gefertigt in Deutschland

## UNIGATE® CX - Das flexible Gateway, um inkompatible Netzwerke miteinander zu verbinden

# › Modulares Gateway Konzept

#### Option I/O 8

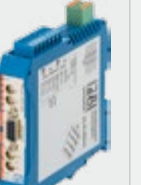

#### ELEKTRONISCHE NOCKENSTEUERUNGEN - Schnell schalten

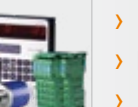

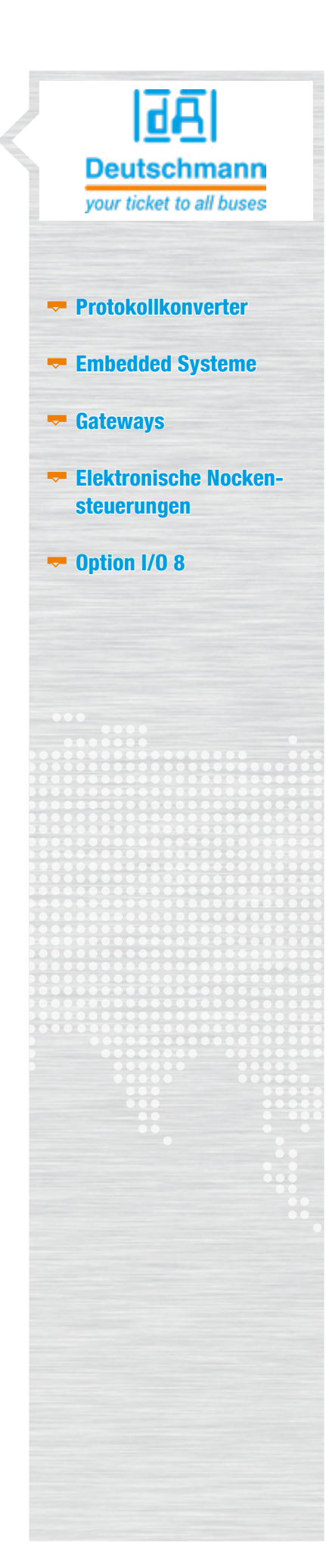

#### Schlussfolgerungen

PriorityChannel ist eine Kombination aus patentierter Hardware und Software, mit deren Hilfe zeitkritische Anwendungsdaten in ein Netzwerk bzw. aus diesem übertragen werden können, ohne dass die Übertragung durch nicht-zeitkritischen Datenverkehr gestört wird. Das Betriebsverhalten von PriorityChannel wird durch die einzigartigen Merkmale der Architektur des Controller-Chips fido1100 erreicht. Separate, auf dem Chip vorhandene Kontexte mit einer Prioritätsverwaltung (RTOS-Kern auf dem Chip), UIC-Auswahl von Paketen hoher Priorität und separate, auf dem Chip vorhandene Nachrichtenwarteschlangen wurden miteinander kombiniert, um ein konkurrenzloses Betriebsverhalten bei Echtzeitpaketen zu ermöglichen, ohne dass sehr hohe Taktfrequenzen benötigt werden.

Das Betriebsverhalten von PriorityChannel kann unabhängig von der Belastung durch Netzwerkverkehr aufrechterhalten werden. Das White Paper "Industrial Ethernet mit Echtzeitverhalten bei Feldgeräten" von Innovasic erläutert das Echtzeitverhalten von PriorityChannel unter realen Netzwerktestbedingungen. Da PriorityChannel das Problem der Netzwerkauslastung bei Industrial-Ethernet-Systemen tatsächlich löst, besteht keine Notwendigkeit, schnellere und kostspieligere Prozessoren mit höherem Stromverbrauch zur Bewältigung des Problems einzusetzen. Es besteht kein Anlass zur Sorge, dass die Datenverkehrsbedingungen zukünftig zu Ausfällen bei Ihren Produkten führen und eine teure Neuentwicklung unter Einbeziehung eines noch schnelleren und kostspieligeren Prozessors notwendig wird. Ihre Investition in eine zertifizierte Lösung ist geschützt.

#### Was ist PriorityChannel?

#### Zusammenfassung

PriorityChannel ist eine Kombination aus Hardware und Software, die kritische Daten aus einem Ethernet-Netzwerk unabhängig vom Datenverkehr auf dem Netzwerk an eine Anwendung weiterleitet. Klingt einfach, aber bei Berücksichtigung des gesamten Datenverkehrs, den ein Endgerät verarbeiten muss, werden die Dinge schnell kompliziert. Es reicht nicht, sich zur Abwicklung des Datenverkehrs auf einen Ethernet-Switch zu verlassen, und einfaches Filtern hilft auch nicht viel weiter.

Bei Datenverkehr im Netzwerk, den ein Ethernet-Protokollstapel abwickeln muss, muss die Anwendung warten, bis sie ihre wichtigen Daten erhält, natürlich nur, wenn die Anwendung nicht PriorityChannel nutzt. In diesem Artikel werden die Probleme, die im Zusammenhang mit der Übermittlung wichtiger Daten an eine Anwendung über Ethernet bestehen, und die Art erläutert, wie diese Probleme mithilfe von PriorityChannel überwunden werden.

## **PriorityChannel Ihre Notizen**

#### UNIGATE® IC jetzt mit

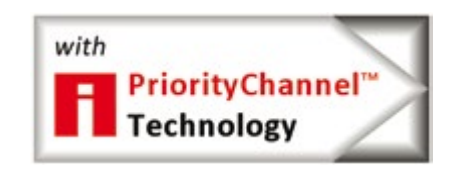

PriorityChannel™ ist in allen Deutschmann PROFINET & EtherNet/IP Produkten integriert.

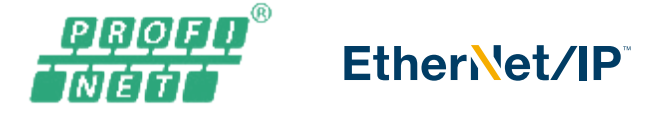

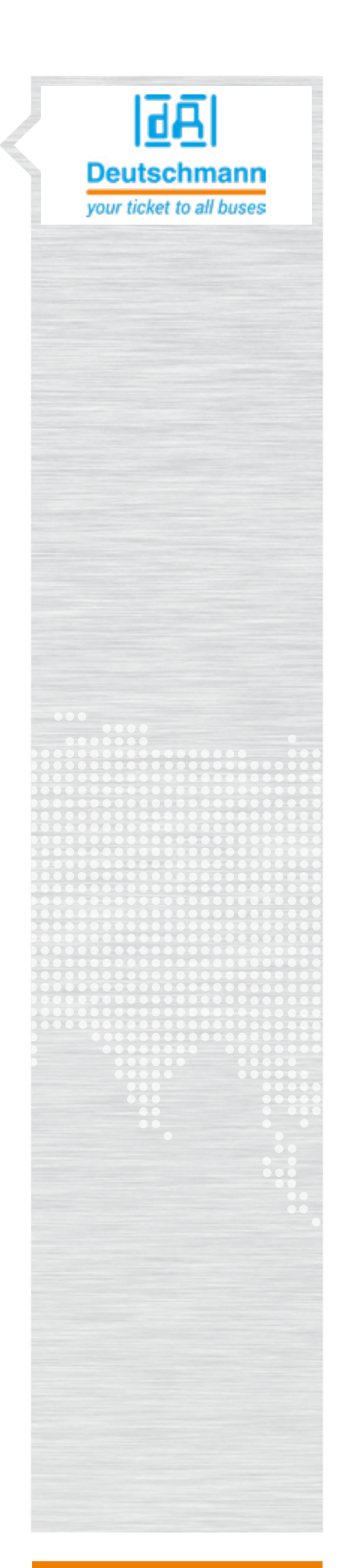

Ihre Notizen Ihre Notizen

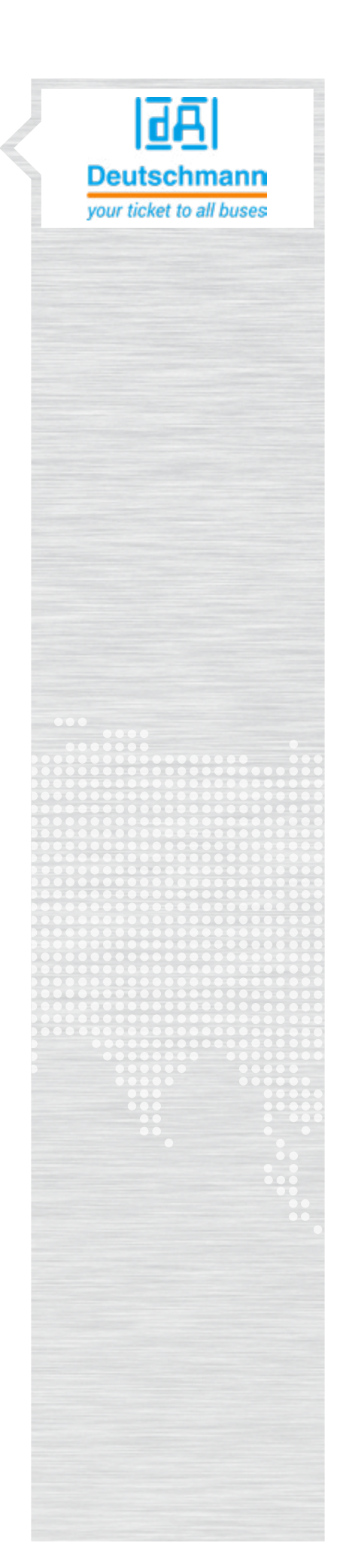

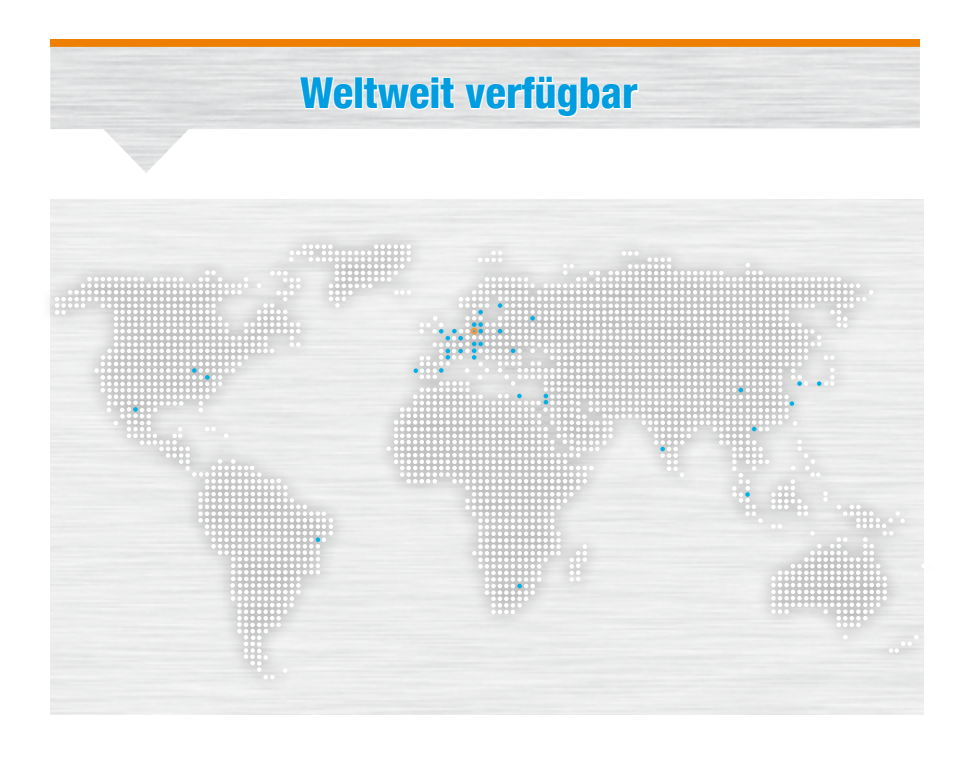

Das Unternehmen

Deutschmann Automation, ein deutsches Unternehmen mit Sitz in Bad Camberg, ist seit 1976 in der Automatisierungstechnik tätig und in den 1980er Jahren mit Nockenschaltwerken bekannt geworden.

Seit 1989 befasst sich Deutschmann Automation mit der Feldbustechnik. Die Entwicklung des eigenen Bussystems DICNET war ein wesentlicher Schritt in diese Technolgie. Seit 1996 werden unter dem Markennamen UNIGATE® verschiedene Baureihen an Feldbus- und Industrial Ethernet Produkten angeboten. Dank einem kompetenten Qualitätsmanagement und der kontinuierlichen Weiterentwicklung avancierte Deutschmann so zu einem der führenden Anbieter in der Automatisierungsbranche. Die komplette Entwicklung und Fertigung erfolgt in Deutschland.

Speziell für die Embedded Baureihen und das Softwaretool Protocol Developer werden Workshops angeboten. In diesen Workshops erfahren Sie alles Notwendige über unsere Produkte und wie Sie mit Deutschmann Automation einfach Ihre Projekte realisieren können.

Auf www.deutschmann.de finden Sie zu jedem Produkt kostenfrei die benötigten Dokumente und Tools. Mit unserem Deutschmann Technik-Wiki, wiki.deutschmann.de, wollen wir den Kunden und Nutzern unserer Produkte den Zugriff auf technisches Grundlagenwissen erleichtern, Anwendungs-Know-how besser verknüpfen und die Aktualität der Informationen erhöhen.

Unsere Experten aus Entwicklung, Vertrieb und Support haben die passende Lösung für Ihre Anforderungen. Deutschmann Automation GmbH & Co. KG

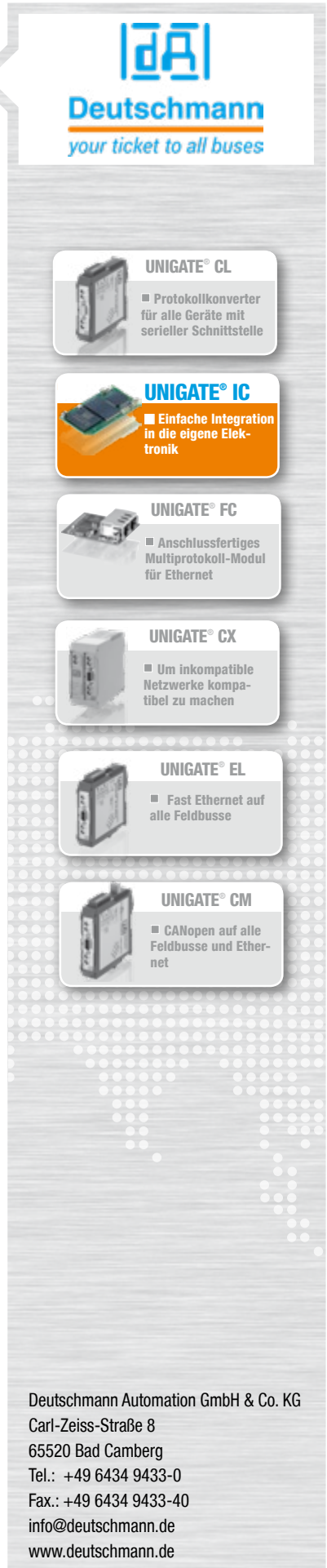